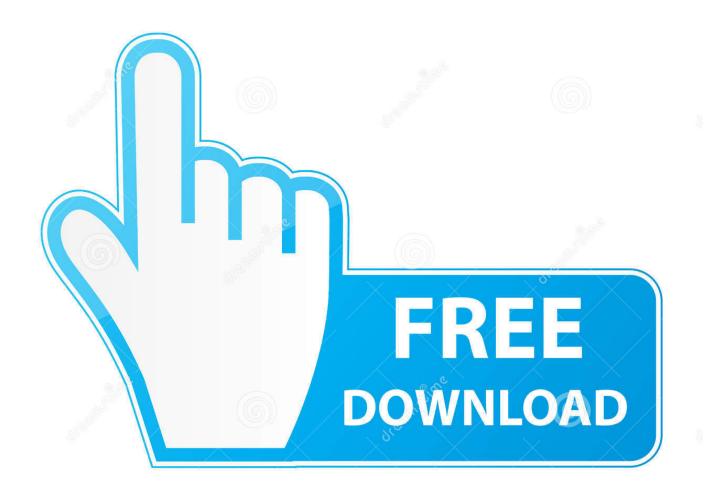

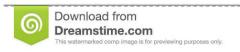

--

35103813

Yulia Gapeenko | Dreamstime.com

Canon Lens Adjustment Software

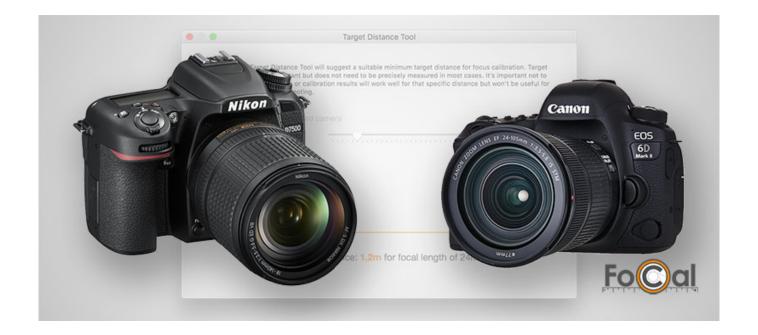

Canon Lens Adjustment Software

2/5

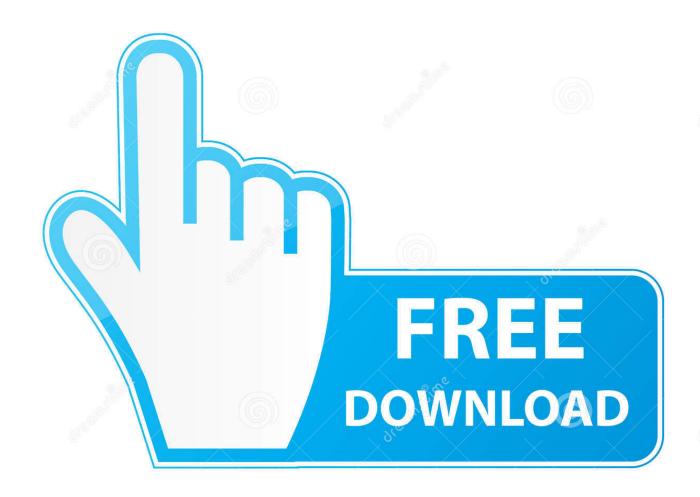

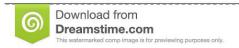

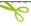

35103813

Yulia Gapeenko | Dreamstime.com

Canon Lense Correction SoftwareBefore performing any calibration you must confirm that there is a focus offset error in your camera/lens.. Canon Dioptric Adjustment LensCanon Lense Correction SoftwareProgressive Lens AdjustmentCanon Micro Adjustment SoftwareFeb 21, 2012 Expert news, reviews and videos of the latest digital cameras, lenses, accessories, and phones.. 2) Run EOS utility 3) Click on Camera setting/remote shooting icon Introduction Thanks to scaling trends for CMOS image sensors most of today's DSLRs feature sensors with more than 12 million pixels, in order to take advantage of all of these pixels, it is essential that the projected image on the sensor be perfectly in focus.

## 1. canon lens adjustment software

This method is primarily targeted for Canon and Nikon DSLRs which provide remote live view and remote focus actuation using manufacturer provided software.. Get answers to your questions in our photography forums FoCal Micro Adjustment Software tried out.

## canon lens adjustment software

canon lens adjustment software, canon lens correction software Program Alcormp ufd Untuk Ic Alcor-au6986

Here I explain an easy method to perform this correction in a more repeatable and consistent way.. That's just a reality of the way the tech Canon Dioptric Adjustment LensPerforming MA using remote AF We are going to use a map for this tutorial, first make sure your target is perfectly flat and pin it to the wall at a distance ~20 times the focal length, for a zoom lens choose the focal length that you use most often.. Optical axis is now perpendicular to target and you are done with the mirror 1) Connect the camera to your computer via the USB port, cancel any image download/pop-up application.. 8L IS II USM Canon Reikan announces major update to FoCal AF tuning software For, unless you send your body and lens in for adjustment. App Store El Capitan Download

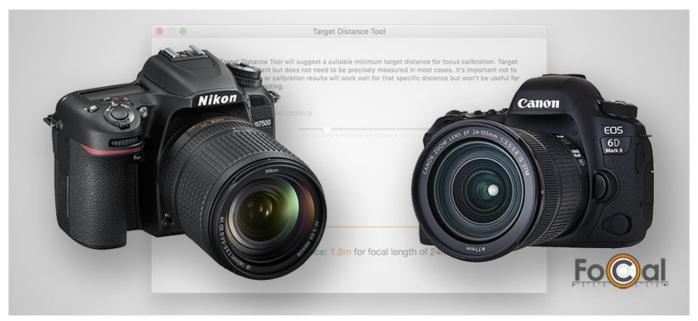

Play Slotomania Online For Free

Latest Upgrade For Mac Os

To do this you can use a small mirror, tape it to the target look through the camera's finder until you can see the center of your lens in the mirror and lock down your tripod.. MA will not help in these cases because the error is not due to a simple offset in the focus mechanism. <a href="Marxis Merge 2016.4807">Marxis Merge 2016.4807</a> <a href="Download">Download</a></a>

## Knight Rider 1 Game Full Version

MA can compensate for a fi xed and consistent shift in the focus system Even when perfectly calibrated, the AF system in current EOS cameras is not always reliable, depending on the conditions, AF might miss its target and lock at a random distance, especially when tracking a moving subject in AI-servo mode. Other camera models can be calibrated similarly if firmware has identical capabilities. Performing MA randomly in the hope of getting sharper images will just result in further confusion and frustration. Due to various tolerances in manufacturing and calibration at the factory, offset focus error may be present in camera's AF sensor, AF lenses or both.. In order to compensate for this offset error most manufacturers provide a firmware feature called 'AF fine-tuning' or 'AF micro-adjustment'. 773a7aa168 Cupones De Sitio De Citas De Quimica

773a7aa168

Canon Imageclass D860 Driver Download

5/5